**СОГЛАСОВАНО денеральный директор**<br>ООО «Двтопрогресс-М» pece-M **А.С. Никитин » июля 2018 г.**

Сканеры лазерные IMAGER 5016

Методика поверки

МП АПМ 62-18

### 1 Методика поверки

Настоящая методика поверки распространяется на сканеры лазерные IMAGER 5016, производства «Zoller+Fröhlich GmbH», Германия (далее - сканеры) и устанавливает методику их первичной и периодической поверки.

Интервал между периодическими поверками - 1 год.

# 2 Операции поверки

При проведении поверки должны выполняться операции, указанные в таблице 1. Таблина 1.

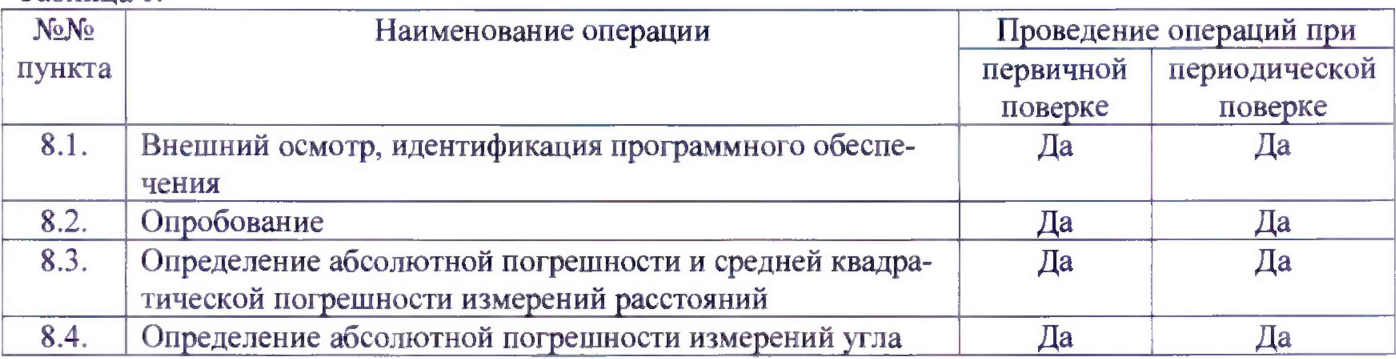

# 3 Средства поверки

При проведении поверки должны применяться эталоны, приведённые в таблице 2. Таблица 2.

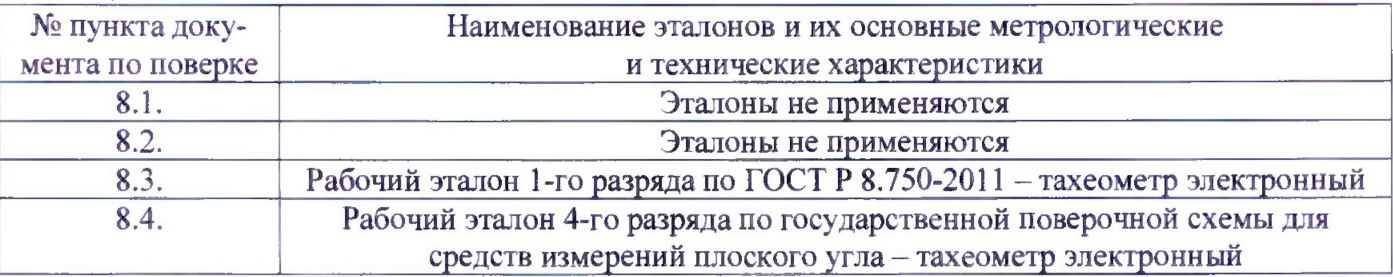

Допускается применять другие средства поверки, обеспечивающие определение метрологических характеристик с точностью, удовлетворяющей требованиям настоящей методики.

# 4 Требования к квалификации поверителей

К проведению поверки допускаются лица, изучившие эксплуатационные документы на сканеры, имеющие достаточные знания и опыт работы с ними.

# 5 Требования безопасности

При проведении поверки, меры безопасности должны соответствовать требованиям по технике безопасности согласно эксплуатационной документации на сканеры, поверочное оборудование, правилам по технике безопасности, которые действуют на месте проведения поверки и правилам по технике безопасности при производстве топографо-геодезических работ ПТБ-88 (Утверждены коллегией ГУГК при СМ СССР 09.02.1989 г., № 2/21).

### 6 Условия проведения поверки

При проведении поверки в лабораторных условиях должны соблюдаться следующие нормальные условия измерений:

 $(20\pm5)$ 

- изменение температуры окружающей среды во время измерений, °С/ч ... не более 2

Полевые измерения (измерения на открытом воздухе) должны проводиться при отсутствии осадков, порывов ветра, защите сканера от прямых солнечных лучей и при температуре окружающей среды от минус 20 до плюс 50 °С.

## 7 Подготовка к поверке

Перед проведением поверки должны быть выполнены следующие подготовительные работы:

- проверить наличие действующих свидетельств о поверке на средства поверки;

- сканеры и средства поверки привести в рабочее состояние в соответствии с их эксплуатационной документацией.

### 8 Проведение поверки

## 8.1 Внешний осмотр, идентификация программного обеспечения

При внешнем осмотре должно быть установлено соответствие сканера следующим требованиям:

- отсутствие коррозии, механических повреждений и других дефектов, влияющих на эксплуатационные и метрологические характеристики поверяемого сканера;

- наличие маркировки и комплектности согласно требованиям эксплуатационной документации, на поверяемый сканер;

- идентификационные данные программного обеспечения (далее - ПО) должны соответствовать данным приведённым в таблице 3.

#### Таблина 3.

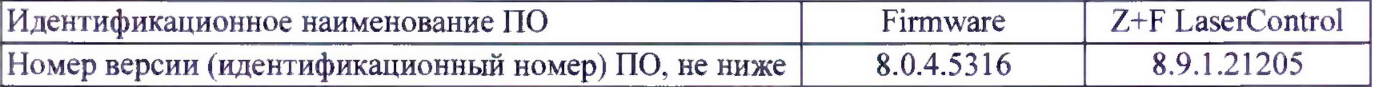

Идентификация встроенного ПО «Firmware» осуществляется через интерфейс пользователя дисплея, расположенного на боковой стороне поверяемого сканера, в следующей последовательности:

- включить сканер;

- в главном меню нажатием иконки «Статус» перейти в меню состояния;

- в появившемся меню нажатием иконки «Системная информация» перейти в соответствующее меню:

- далее выбрать вкладку «Прошивка»;

- номер версии ПО отобразится в строке «Прошивка».

Идентификация ПО «Z+F LaserControl» осуществляется через интерфейс пользователя путём открытия подменю «About Z+F LaserControl». В открывшемся окне отображается наименование ПО и номер его версии.

#### 8.2 Опробование

При опробовании должно быть установлено соответствие поверяемого сканера следующим требованиям:

- отсутствие качки и смещений неподвижно соединенных деталей и элементов;

- плавность и равномерность движения подвижных частей;

- правильность взаимодействия с комплектом принадлежностей;

- работоспособность всех функциональных режимов и узлов.

# 8.3 Определенне абсолютной погрешности и средней квадратической погрешности измерений расстояний

Абсолютная погрешность измерений расстояний определяется путем многократного измерения не менее 3 контрольных расстояний (базисов), действительные длины которых равномерно расположены в заявленном диапазоне измерений расстояний.

Определение абсолютной погрешности измерений расстояний проводить в следующей последовательности:

- разместить в зоне проведения испытаний штатив для установки сканера;

- разместить на штативе эталонный тахеометр;

**- разместить в зоне проведения испытания штатив для установки мишени. Штатив необходимо установить на расстоянии близком (но не более) к верхнему пределу измерений расстояний сканера.**

**- установить на него квадратный щит-мишень белого цвета (коэффициент диффузного отражения не ниже 0,80) размером не менее (300x300) мм. При помощи уровня убедиться в том, что щит-мишень установлен в вертикальной плоскости. Располагать щит-мишень следует к штативу сканера таким образом, чтобы плоскость щита-мишени была перпендикулярна направлению на штатив;**

**- разместить в геометрическом центре щита-мишени отражательную призму;**

**- включить эталонный тахеометр, перевести его в отражательный режим измерений расстоя нии;**

**- измерить эталонным тахеометром расстояние Ядейст до призмы на щите-мишени. Результат занести в протокол;**

**- выключить и демонтировать эталонный тахеометр с его трегера. Убрать призму с мишени;**

**- установить на штатив на оставленный трегер поверяемый сканер;**

**- через интерфейс пользователя сканера выставить качество и разрешение сканирования не ниже уровня «высокое» и затем запустить процедуру сканирования. Дождаться окончания сканирования;**

**- сохранить данные, полученные при сканировании;**

**- повторить вышеописанные операции по сканированию щита-мишени не менее 10 раз;**

**- по завершению процесса сканирования, снять с трегера сканер и снова установить на его место эталонный тахеометр;**

**- снова разместить в геометрическом центре щита-мишени отражательную призму;**

**- включить эталонный тахеометр, перевести его в отражательный режим измерений расстоя** ний:

**- измерить эталонным тахеометром расстояние Ядейст кон до призмы на щите-мишени. Резуль**тат измерений не должен отличаться от значения R<sub>дейст</sub> более чем на величину погрешности, при**писанную эталонном тахеометру. В случае если Ядейст кон отличается от значения Ядейст более чем на величину погрешности, приписанную эталонном тахеометру, повторить описанные выше операции сканирования заново;**

**- повторить вышеописанные операции для ещё как минимум двух контрольных расстояний, действительные длины которых равномерно расположены в заявленном диапазоне измерения расстояний поверяемого сканера.**

**- скачать и обработать на ПК данные полученные при сканировании;**

**- локализовать через ПО точки облака, относящиеся к отсканированному щиту-мишени. Провести построение плоскости минимум по 4-м точкам. Построить на полученной плоскости точку, соответствующую геометрическому центру щита-мишени методом проекции;**

- произвести вычисление расстояния  $R_{\text{HSM}}$ <sub>i</sub> на построенную точку;

**- определить абсолютную погрешность измерений расстояний (при доверительной вероятности 0,95)** *&R* **по формуле:**

$$
\Delta R_{j} = \left(\frac{\sum_{i=1}^{n} R_{u x u i j}}{n} - R_{o e i c m j}\right) \pm 2 \cdot \sqrt{\frac{\sum_{i=1}^{n} (R_{u x u i j}}{n} - \frac{\sum_{i=1}^{n} R_{u x u i j}}{n}}{n-1}},
$$

 $\mathbf{r}$ 

**где** *AR,* **- абсолютная погрешность измерений j-ro расстояния, приведённого к горизонту, мм;**  $R_{\text{decicm }j}$  - эталонное значение j-го расстояния, приведённого к горизонту, мм;

*Rum i j* **- измеренное значение j-ro расстояния, приведённого к горизонту, i-м приемом, мм**

*п* **- число приемов измерений j-oro расстояния.**

**Значение абсолютной погрешности измерений расстояний (при доверительной вероятности** 0,95) не должно превышать  $\pm 2(1+10.10^{-6} \text{D})$  мм, где D - измеренное расстояние, мм

**Средняя квадратическая погрешность (далее - СКП) измерений каждого базиса вычисляется по формуле:**

$$
m_{s_i} = \sqrt{\frac{\sum_{i=1}^{n_j} (R_{\partial \text{eucm}_j} - R_{u3M_{ij}})^2}{n_j}}
$$

где m<sub>s</sub> - СКП измерения j-го расстояния, мм.

Значение средней квадратической погрешности измерений расстояний не должно превышать  $(1+10.10^{-6} \cdot D)$  мм, где D – измеренное расстояние, мм.

#### 8.4 Определение абсолютной погрешности измерений угла

Абсолютная погрешность измерений угла определяется на контрольных точках путем многократного измерения угла между ними.

Определение абсолютной погрешности измерений угла проводить в следующей последовательности:

- разместить в зоне проведения поверки штатив для установки сканера;

- разместить на штативе эталонный тахеометр;

- разместить в зоне проведения поверки два штатива для установки мишеней. Штативы необходимо установить таким образом, чтобы угол между ними составил (90±10)° и на расстояниях, которые находятся в диапазоне измерений расстояний сканера.

- установить на штативы квадратные щиты-мишени белого цвета (коэффициент диффузного отражения не ниже 0,80) размером не менее (300×300) мм. При помощи уровня убедиться в том, что щиты-мишени установлены в вертикальной плоскости. Располагать щиты-мишени следует к штативу сканера таким образом, чтобы плоскость щитов-мишеней была перпендикулярна направлению на штатив:

- поместить в геометрическом центре щитов-мишеней маркеры;

- включить эталонный тахеометр;

- измерить им угол  $V_{\theta}$  между маркерами на мишенях. Результат занести в протокол;

- выключить и демонтировать эталонный тахеометр с его трегера;

- установить на штатив на оставленный трегер поверяемый сканер;

- через интерфейс пользователя сканера выставить качество и разрешение сканирования не ниже уровня «высокое» и затем запустить процедуру сканирования. Дождаться окончания сканирования;

- сохранить данные полученные при сканировании;

- повторить вышеописанные операции по сканированию щитов-мишеней не менее 5 раз;

- по завершению процесса сканирования, снять с трегера сканер и снова установить на его место эталонный тахеометр;

- измерить эталонным тахеометром угол  $V_{\theta_{KOH}}$  между маркерами на мишенях. Результат измерений не должен отличаться от значения  $V_{\theta}$  более чем на величину погрешности, приписанную эталонном тахеометру. В случае если  $V_{\theta_{KOM}}$  отличается от значения  $V_{\theta}$  более чем на величину погрешности, приписанную эталонном тахеометру, повторить описанные выше операции сканирования заново;

- повторить вышеописанные операции при значении угла между щитами-мишенями  $(180\pm10)$ °;

- скачать и обработать на ПК данные, полученные при сканировании;

- локализовать через ПО точки облака, относящиеся к отсканированным щитам-мишеням. Провести построение плоскостей минимум по 4-м точкам. Построить на полученным плоскостям точки, соответствующие геометрическим центрам щитам-мишеней методом проекции;

- произвести вычисление плоского угла V<sub>ij</sub> между построенными токами;

- определить абсолютную погрешность измерений угла (при доверительной вероятности 0,95)  $\Delta_{vi}$  по формуле:

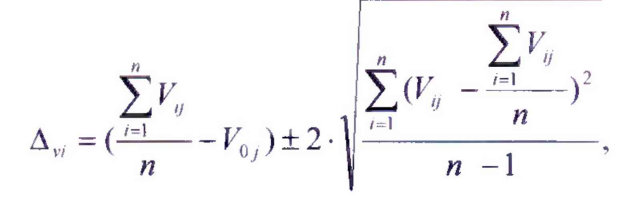

где  $\Delta$ vi - абсолютная погрешность измерений угла, ...°;

*Voj -* **значение j-oro угла, определённое эталонным тахеометром,...°;**

**Vy - значение j-oro угла, определённое по сканеру, ...°,**

*п -* **число приемов измерений j-oro угла.**

**Значение абсолютной погрешности измерений угла (при доверительной вероятности 0,95) не должно превышать ±14".**

#### 9 Оформление результатов поверки

**9.1. Результаты поверки оформляются протоколом, составленным в виде сводной таблицы результатов поверки по каждому пункту раздела 8 настоящей методики поверки с указанием числовых значений результатов измерений и их оценки по сравнению с допускаемыми значениями.**

**9.2. При положительных результатах поверки, сканер признается годным к применению и на него выдается свидетельство о поверке установленной формы.**

**Знак поверки наносится на свидетельство о поверке в виде наклейки и (или) оттиска поверите л ьного клейма.**

**9.3. При отрицательных результатах поверки сканер признается непригодным к применению и выдаётся извещение о непригодности установленной формы с указанием основных причин.**

**Руководитель отдела ООО «Автопрогресс-М» К.А. Ревин**